**TAdvScrollBox Crack Free Download For Windows**

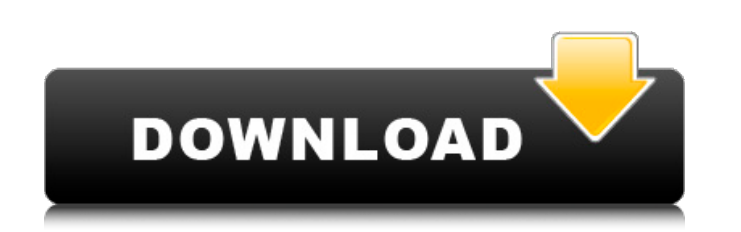

**TAdvScrollBox Crack+ Serial Key Free Download [Updated]**

TAdvScrollBox Serial Key lets you create a transparent scroll bar that overlays the entire container. Using this component is incredibly easy: First, provide the Transparent Scroll Box with a color, a background image, and its size. Next, set all the TAdvScrollerBox properties like the background image, the transparent color, and the zoom factor. And of course, provide the desired size of the scroll bar in the x and y directions. You've done it: all that's left now is to add TAdvScrollerBox to the control tree of your container and then you'll be able to move your mouse cursor to any section inside the container to scroll there, while all the texts and images will still be visible. TAdvScrollBox can also be used to provide any user interaction: If you want to provide a context menu for the scroll box or place a content item in it for the user to grab and drag it out, go ahead! If you don't want the scroll bar to hide behind or overlap the edge of your container, you'll have to set the "Scroll Type" to "AlwaysOnTop". If your container is in a tab control, you'll also need to set the "TabType" property to "TabStripAndTabs" to ensure that you'll have an effect when the mouse is moved to the corresponding tab. You can also use a single developer license to get full access to all the source codes of this component and use it in any Windows projects. By purchasing the TMS Component Pack, you'll get the TMS Panel Pack which provides access to the entire TMS library including all components that ship with the various RAD products. Alternatively, you can get the component in the online catalog for licensing, or by purchasing the component pack in the main TMS menu. The subscription does not include the TMS Panel Pack. When you purchase the single developer license you will get one copy of the component in your project resources. A Site license allows for the following: - multiple developers on a project, and/or - multiple projects on a customer account. More information regarding licensing options and prices can be found in the pricing page of the component (see below). Also, please note that the components included with TMS Panel Pack are made for Windows 95/98/Me/2000/XP/2003. TAdvScrollBox Pricing: TAdvScrollBox is available in the online catalog for licensing at

**TAdvScrollBox Crack + With License Key Free For PC**

Forms an infinite scroll box Gives a transparent look to the scrolling elements Transparent buttons work for scroll navigation Possible to show multiple scroll areas side by side Features include the ability to select a scroll box to use as a parent when creating a listbox. The TAdvScrollBox Serial Key component is a development component that provides a convenient way of rendering transparent scroll boxes that have the same look and feel as the primary contents area, while providing the possibility of having infinite scroll areas without any space wastage. Transparent scroll boxes are also used widely in web design, so the implementation of the new component ought to be fairly straightforward for anybody who has worked on these layouts. An overview of the mechanism in action can be found in the help file that comes with the component. The TAdvScrollBox component can be downloaded from the Component Pack website, and is provided to all user groups including individual developers. It requires no installation, but is made available only in the web store. The component is provided in 2 popular TMS VLC UI Pack products, the Delphi and C++Builder ones, as well as the RADStudio IDE's XE2, XE3, XE4, XE5, XE6, XE7 and XE8. As a bonus, the TMS Panel Pack is also offered to those who download and use TAdvScrollBox, and this alone is worth it. If you want to see the component in action, check out the forms that TMS released with the component. The forms are accessible on the corresponding buttons in the TMS Component Pack. If you plan on using the new TMS scrollbox component in your own applications, be sure to drop by the TMS Component Pack website to get the component for yourself. Note to Delphi Developer I have tested TAdvScrollBox, in VCL and in FMX. If you are interested in creating a portable applications, you can download the VCL version. If you download the component to use in your development projects, it will require a license. This component is part of the TMS Panel pack which comes with a license. If you want to extend this component to use it in your own projects, there are 2 licensing schemes to buy TMS Panel Pack. You can buy the TMS Panel pack itself for a Personal License and a Site License. Please see the TMS Component Pack website for more information about the required aa67ecbc25

**TAdvScrollBox Full Version**

The heart of any good development panel is the ability to scroll through its contents, and TAdvScrollBox is a component that brings this ability to users in a simple yet user-friendly way. This component can help developers create ScrollBoxes which consist of a transparent background, with content that can be seen on top of it when the user scrolls it up or down. This type of component can be used in projects dealing with any form of UI. For example, one can use this component to create ScrollBoxes in a Menu, Toolbars, or Containers. This component is also compatible with other components from the TMS Panel Pack. This means that one can also use it in any of the containers included in that pack. Moreover, the component can be used in any Windows and Metro apps as well. Overall, this component is an excellent choice for developers in any types of projects, which can be had free of cost. More information on how to buy and use this component can be found on the official website in the documentation section. TAdvScrollBox - Features: - Components included in the TMS Panel Pack. - Able to be added to any Windows UI project. - Suitable for desktop and Metro apps. - Supports scrollbars at both ends and even at the center. - Supports scrollbars with content both vertically and horizontally, allowing one to scroll through items as well as view items in full-screen mode. - Supports mouse wheel to scroll through items. - Suitable for use in many different types of projects. - Both Desktop and Metro apps. - Optional setting to define the height of the scrollbar. - Two colors are provided for the scrollbars. - Able to customize the header, footer, and title. - Can be built into a panel, and its functionality is inherited by any panels added to it. - Can be scrolled by hand or automatically. - Supports scrolling all the way up to the edge. - Supports any view mode. - Auto hides the scroll bar and shows its content when not needed. - Able to fix scrollbar position so that it cannot be moved by the users. - Works on all Windows versions like Vista and upwards. - Compatible with all desktop and Metro apps. - Suitable for HTML5 technologies, including HTML, XHTML, XML, C++, JavaScript, etc. - Easy to use. - User-friendly and

TAdvScrollBox is the wrapper component to the world's most popular scrollboxes, which are used widely in Windows applications. Users will be able to scroll through various contents on any app page and still see the background image. Widely used by users: There are several ways for users to use the components: · Take the component from the component folder, drag and drop it onto any desired area in the main form of the application. Then, the user can create any kind of scrollbox using the available properties of the component. · Import the same component from the source code. Drag the compiled component onto any desired area in the main form of the application. · Use the component's API to create the desired scrollbox by using it directly. · Import the component from the source code, drag and drop it onto any desired area in the main form of the application. Then, the user can use the API to create the desired scrollbox. · The most convenient way to use is to take the component from the component folder, drag and drop it onto any desired area in the main form of the application. Then, the user can use it directly without API. Best possible usage: The component is designed to take full advantage of the Windows Visual Layout Engine (VLE), which provides the scrollbars with the best possible look and feel. The user can move the scrollbox up and down and switch the orientation of the scrollbar manually. The user can also alter the appearance of the scrollbox using the Appearance Editor. For advanced users, they can use their own skins, which are available in the component's source code. Please note that TAdvScrollBox is not a designer component. It's a component to make the developers work easier. Therefore, it does not provide the layout editor and it does not support the designer. Implementation: As a wrapper, TAdvScrollBox provides a basic appearance to the scrollbars; it also supplies appropriate scrollbar positioning. It also provides some other useful functions. Features: The following functions are provided in the component: · Scrollbar Object: The component contains a simple variant called Scrollbar Object which will hide the scrollbars from the user and provide the user with only the scrollboxes. · Positioning: Positioning of the scrollbox using absolute, relative, or fixed positioning. · Orientation: Horizontal or vertical scrollboxes. · Scrollbar Appearance: Using the Appearance Editor, the user can customize the appearance

**System Requirements:**

Minimum: - Windows 7, 8.1, 10 (64 bit), or Windows Server 2012 R2 (64 bit) - CPU with at least 4 cores - 2 GB RAM - Nvidia GeForce GTX 550 2GB or AMD HD 5770 with 2GB RAM - Intel HD 3000 or above, AMD HD5000 or above (OEM drivers only) - 8 GB available disk space (Windows 8 or 10) - DirectX 9.0c compatible video card - DirectX 9.0c compatible sound card

Related links:

[https://www.cbdexpress.nl/wp-content/uploads/IzyMail\\_Online.pdf](https://www.cbdexpress.nl/wp-content/uploads/IzyMail_Online.pdf) <http://nayra-tours.com/wp-content/uploads/2022/07/vanbrie.pdf> <http://op-immobilien.de/?p=12621> [https://homeworks.ng/wp-content/uploads/2022/07/MerriamWebster\\_039s\\_Collegiate\\_Dictionary\\_Thesaurus\\_\\_Crack\\_With\\_Keygen\\_Free\\_3264bit.pdf](https://homeworks.ng/wp-content/uploads/2022/07/MerriamWebster_039s_Collegiate_Dictionary_Thesaurus__Crack_With_Keygen_Free_3264bit.pdf) [https://stonebridgehealthstaffing.com/wp-content/uploads/Voltage\\_Drop\\_Calculator\\_Crack\\_\\_Product\\_Key\\_Full\\_Latest\\_2022.pdf](https://stonebridgehealthstaffing.com/wp-content/uploads/Voltage_Drop_Calculator_Crack__Product_Key_Full_Latest_2022.pdf) <https://macprivatechauffeur.com/wp-content/uploads/2022/07/FeatureC.pdf> <https://pregnancyweekla.com/warping-crack-for-windows-2022-new/> <https://aalcovid19.org/wp-content/uploads/2022/07/conqqade.pdf> [https://zolixplorer.com/wp-content/uploads/2022/07/Web\\_Miner\\_Testing.pdf](https://zolixplorer.com/wp-content/uploads/2022/07/Web_Miner_Testing.pdf) [https://www.loolooherbal.in/wp-content/uploads/2022/07/Movie\\_Splitter.pdf](https://www.loolooherbal.in/wp-content/uploads/2022/07/Movie_Splitter.pdf) <https://evenimenteideale.ro/youtube-to-mp3-converter-crack-free-license-key-free-final-2022/> <https://elc-group.mk/2022/07/11/virtual-image-printer-driver-pro-5-0-3-0-crack-keygen-for-lifetime-free-for-pc-updated-2022/> [http://listoo.de/wp-content/uploads/PDFXChange\\_Printer\\_Lite.pdf](http://listoo.de/wp-content/uploads/PDFXChange_Printer_Lite.pdf) [https://folioh.com/wp-content/uploads/2022/07/Free\\_Hulu\\_Download.pdf](https://folioh.com/wp-content/uploads/2022/07/Free_Hulu_Download.pdf) <https://www.arunachalreflector.com/wp-content/uploads/2022/07/talquar.pdf> <https://www.rhodiusiran.com/wp-content/uploads/2022/07/Metrix.pdf> <https://seo-focus.com/creature-crack-download-3264bit-april-2022/> [https://multiherramientas.mx/wp-content/uploads/2022/07/Join\\_Split\\_Convert\\_Video\\_Full\\_Version\\_Free\\_Download.pdf](https://multiherramientas.mx/wp-content/uploads/2022/07/Join_Split_Convert_Video_Full_Version_Free_Download.pdf) <https://dealstoheal.com/?p=7895> <http://feelingshy.com/fxite-0-91-crack-torrent-activation-code-free-download/>